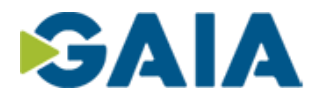

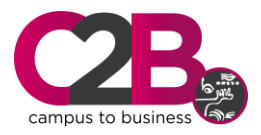

# **ONENOTE + OUTLOOK + ONEDRIVE**

## **OBJETIVO DEL CURSO**

Con este curso se busca que los miembros de un equipo de trabajo vean, integren y accedan a los proyectos de trabajo para que todos se mantengan informados, y que todo este flujo de información y conocimiento fluya dentro de la organización, mediante las posibilidades que nos brinda Office 365.

#### **DURACIÓN**

**Horas**: 9 **Fecha inicio**: 06/10/2020 **Fecha Fin**: 08/10/2020 **Horario**: 15:00 a 18:00 horas **Precio**: 175€/alumno/a. PRECIO SOCIOS CLUSTER TECNOLOGICO GAIA: 140 €

#### **PROGRAMA**

**ONENOTE.** Conoce toda la potencialidad que OneNote ofrece para una gestión productiva, eficaz y colaborativa de nuestra agenda de trabajo.

- ONENOTE, qué es y qué nos aporta
- Crear y administrar bloc de notas, secciones y paginas.
- **Principales funcionalidades**
- Integración con Outlook, Word, Excel,...
- Integrar One Note en tu día a día
- Recortar desde la web
- **TEXTOS, TABLAS, TAREAS, ... TODO EN TU ONENOTE**
- **TIPS DE PRODUCTIVIDAD**

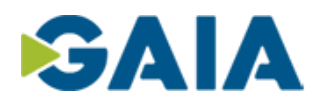

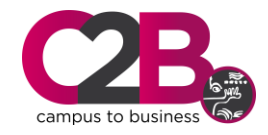

**OUTLOOK**: Correo electrónico empresarial. Buzones compartidos.

- El uso de Outlook para el tiempo y la gestión de proyectos
- Calendario: calendarios para planear y compartir reuniones/eventos con avisos automáticos.
- Grupos de Outlook: Establece un grupo de personas al que ofrecer de forma transversal todos los servicios de Office 365. Compartir documentación, objetivos, tareas, planes, Chat, calendarios.
- Beneficio de los Grupos
- Características de los grupos office365: grupos de Calendar, grupos de Outlook
- Contactos para organizar la información de contacto de compañeros, clientes, proveedores…
- Tareas: para la gestión personal de agenda de trabajo. Con avisos / fecha de vencimiento.
- De las Tareas a la productividad

## **Qué es OneDrive?**

- Obtener acceso y editar archivos desde todos los dispositivos.
- Compartir dentro o fuera de la organización.
- Trabajar de manera conjunta en documentos de Office en tiempo real.
- **Mantener los archivos protegidos y copiados.**

#### **Administración de archivos: OneDrive**

- **Cargar archivos y carpetas**
- **Creación de archivos y carpetas**
- **Eliminar y restaurar archivos eliminados**
- Eliminar archivos en la nube
- Activar la copia de seguridad de OneDrive
- Restaurar OneDrive

### **Compartir y sincronizar:**

- **Compartir archivos y carpetas**
- Sincronizar archivos y carpetas de OneDrive
- Administrar el espacio en disco
- Sincronizar archivos con Archivos a petición de OneDrive